*Get Certified In First Attempt visit -* <https://certificationstime.com/>

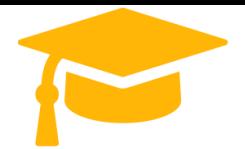

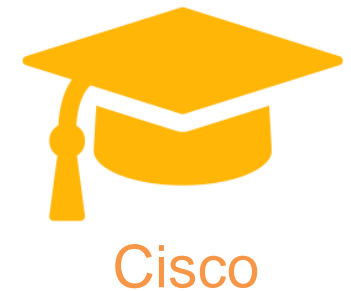

# Exam Questions 640-692 RSTECH Supporting Cisco routing and Switching Network **Devices <https://certificationstime.com/>**

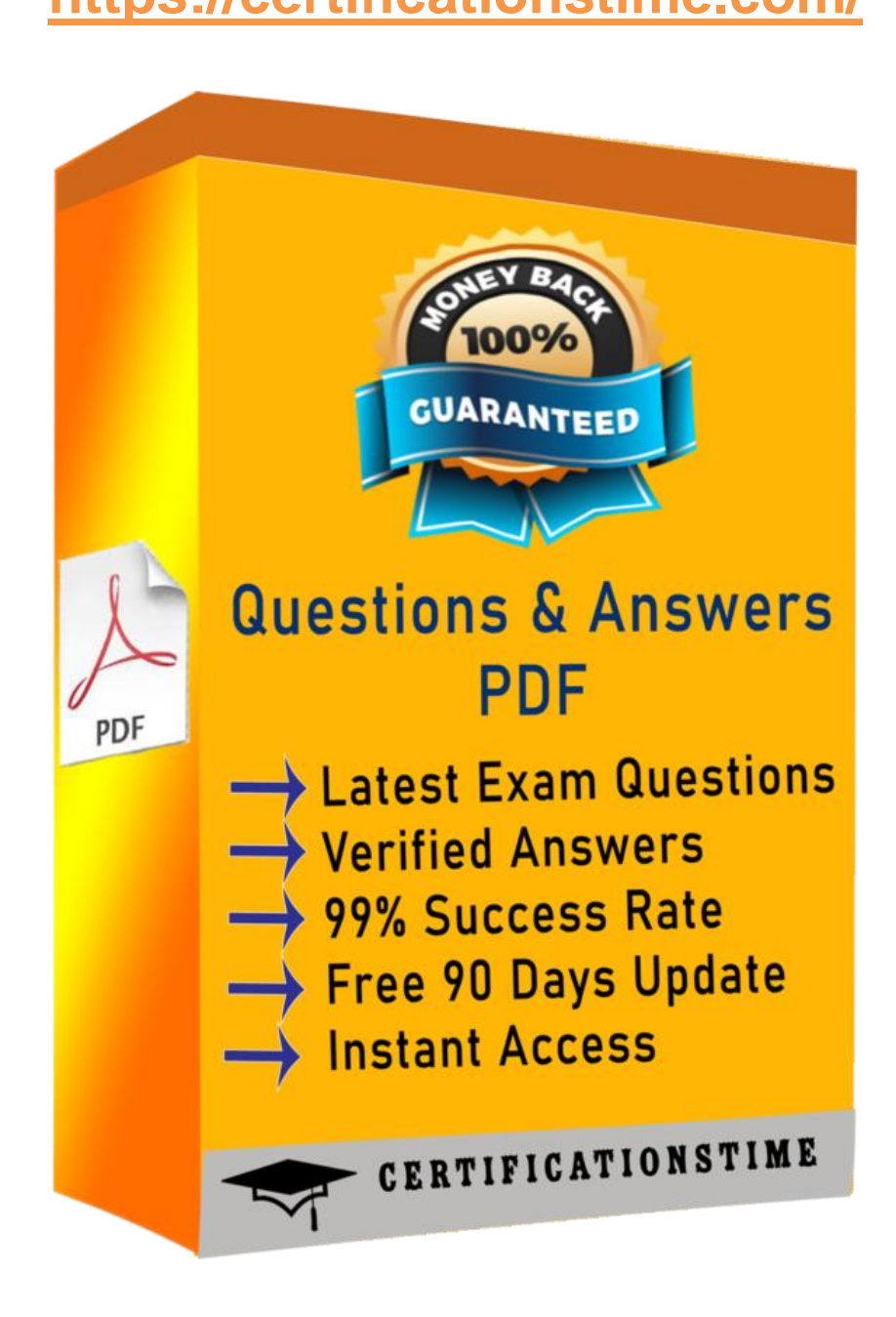

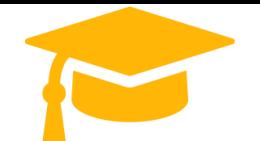

*Get Certified In First Attempt visit -* <https://certificationstime.com/>

## **QUESTION 1**

Which router can be used for disk-in-access to the router CLI management purposes and does not usually pass normal network traffic?

A. AUX

B. Gigabit Ethernet C. Fast Ethernet D. Channelized serial Answer: A

## **QUESTION 2**

Which command can be used to identify the serial number of a Cisco router?

A. Show run B. Show version C. Show archive D. Show environment Answer: B

## **QUESTION 3**

Which two statements about fiber cable are true? (Choose two)

A. Single-mode fiber supports SC and LC connectors only.

- B. Multimode cable supports speeds between 100 Mbps and 9.92 Gbps.
- C. Single-mode cable is most appropriate for installations longer than 10 km.
- D. Fiber cable is relatively inexpensive and supports a higher data rate than coaxial cable.
- E. Mulitimode cable supports speeds between 100 Mbps and 100 Gpbs.

Answer: DE

## **QUESTION 4**

Which command indicates the amount of memory (NVRAM, RAM, and flash) in a Cisco device?

A. show diag B. show environment C. show inventory D. show version Answer: D

#### **QUESTION 5**

Which three pieces of information about a device can be seen from the show version command? (Choose three)

A. CPU load B. Device model C. Installed DRAM D. Installed flash E. Locally configured IP addresses Answer: BCD

### **QUESTION 6**

Which command initiates copying the saved configuration of a Cisco device to a TFTP server?

A. copy running-config tftp B. copy startup-config tftp C. copy tftp running-config D. copy tftp startup-config Answer: B

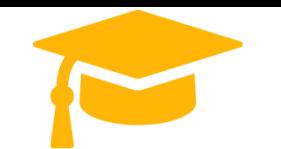

**Visit and Download Full Version Certificationstime Exam Dumps <https://certificationstime.com/updated/640-692-exam-dumps-pdf/>**

*Get Certified In First Attempt visit -* <https://certificationstime.com/>

## **QUESTION 7**

What are two features that are associated with single-mode fiber-optic cable? (Choose two.)

- A. a single strand of glass fiber
- B. carries higher bandwidth than multimode fiber
- C. cost is less than multimode fiber
- D. operates over less distance than multimode fiber Answer: AB

**Full Access <https://certificationstime.com/updated/640-692-exam-dumps-pdf/>**